# Assignment 2: Implementing MinML

15-312: Foundations of Programming Languages Kevin Watkins (kw@cmu.edu)

Out: Thursday, 27 Jan 2004 Due: Thursday, 10 February 2004 (11:59 PM)

100 points total

# **1 Introduction**

This is our first programming assignment. For this assignment you will implement a typechecker and evaluator for MinML in SML.

The code for this assignment can be found in

/afs/andrew/scs/cs/15-312/handout/2/

In the assignment folder you'll find several files with support code; you will only need to fill in the missing code in translate.sml, typing.sml, and eval.sml.

# **1.1 Handins**

This assignment must be turned in electronically by 11:59 pm on Thursday, 10 February 2004. The files translate.sml, typing.sml, and eval.sml must be handed in to

/afs/andrew/scs/cs/15-312/handin/<yourid>/2/

Your code must compile with the original versions of the other files, so don't change them. If your code does not compile and type-check, you will receive little or no credit. Note that only the three files listed above will actually be copied out of your directory, so don't do anything like adding more files to sources.cm.

Also, please turn in any test cases you'd like us to use by copying them to your handin directory. To ensure that our scripts notice the files, make sure they have the suffix .mml.

Immediately after the deadline, we will run a script to sweep through all the handin directories and copy your files elsewhere. We will also sweep 24, 48, and 72 hours after the deadline, for anyone using late days on this assignment. It is **not** a good idea to work on your code in the handin directory, because if you happen to be working when a sweep happens, it might pick up a broken version of your code. Instead, work on your code somewhere else, and copy it into your handin directory whenever you have a working version. Note that your handin directory may briefly be write-protected while a sweep is actually happening.

You can write into your handin directory as often as you like. The last distinct version picked up by the sweeps will be graded. If you would rather have an earlier version graded (perhaps because you want to save on late days) you **must** tell Kevin Watkins before the expiration of the three day late handin period.

If you work on your code in AFS, you are responsible for keeping your working code inaccessible to other students in the class using AFS permissions. If you have world-readable code for an assignment in your AFS directory and some other student ends up submitting code identical to yours, you will have no way of defending yourself against charges of unacceptable collaboration.

For more information on handing in code, refer to

http://www.cs.cmu.edu/˜crary/312/assignments.html

#### **1.2 Grading**

Code for this assignment is graded on correctness and clarity. Don't try to make your code more efficient if it costs clarity, because you are not being graded on efficiency. For your reference, the sample solution to this assignment has the following line counts:

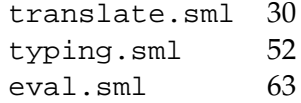

If you find yourself writing a lot more code than this, you may want to rethink your approach.

# **2 Overview of the supplied code**

Before you begin, you may wish to read through the provided code (especially the signatures) to gain an understanding of the setup. All of the necessary SML files are listed in the sources.cm file, and you can build the project in SML/NJ by typing CM.make(). The following files are included:

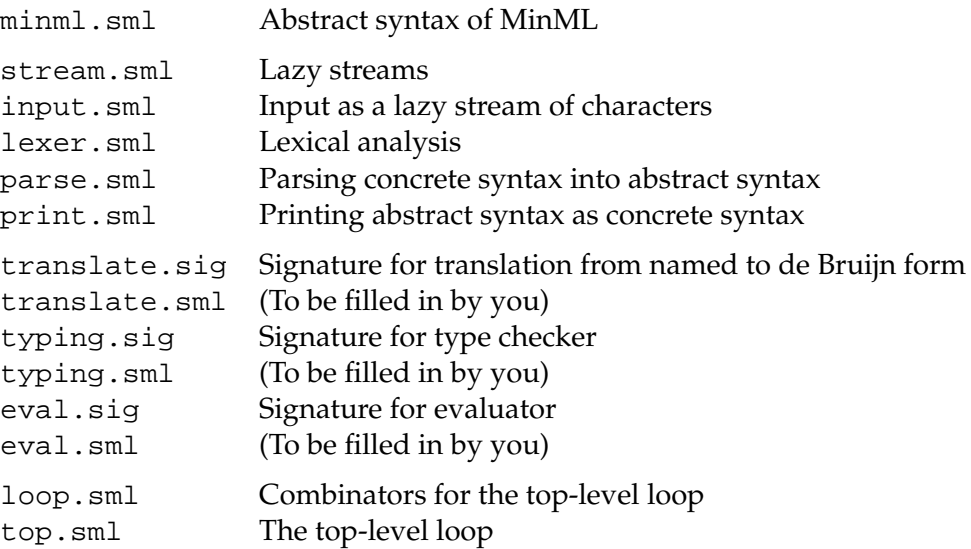

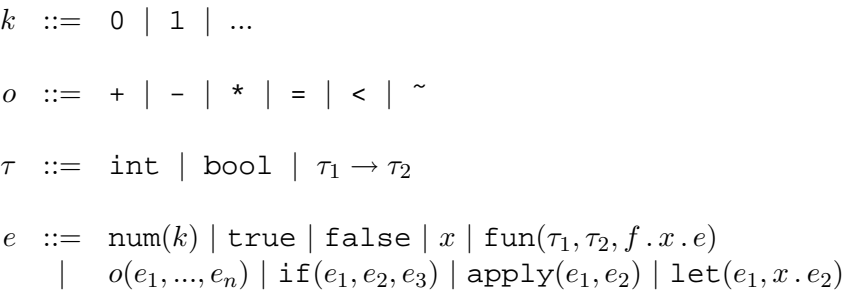

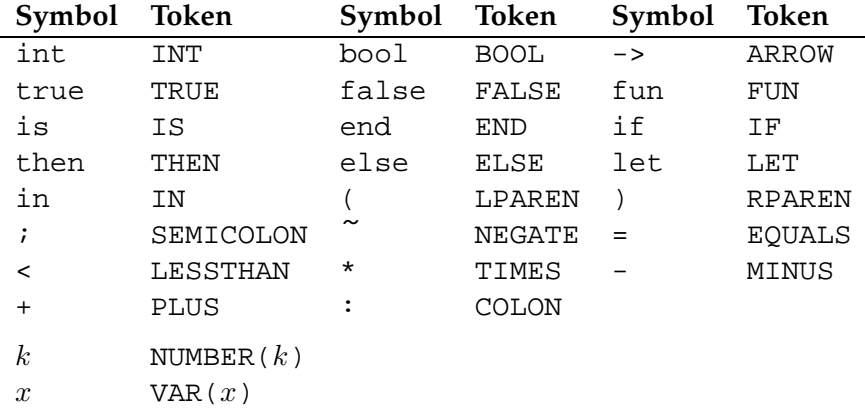

Figure 1: Abstract syntax for MinML

Figure 2: MinML tokens

#### **2.1 Abstract syntax**

The named-style abstract syntax of MinML is shown in Figure 1. For this assignment we will work with both named and de Bruijn-form abstract syntax. In minml.sml there are signatures and structures for each. The *primitive operators* of MinML such as + or < are all represented by a single SML constructor Primop. Code in minml.sml indicates the types of each primitive operator and how they evaluate. The abstract syntax groups binders with their scopes, in higher-order abstract syntax style.

# **2.2 Parsing**

The parser provided to you is based on lazy memoizing streams, which should be familiar from 15-212. The code implementing streams is in stream. sml. Parsing itself happens in three stages.

- First, a lazy stream of characters is constructed. Forcing this stream causes the user to be prompted for input, or characters to be read from a file, depending on what the current input source is. This input code is in input.sml.
- Next, the stream of characters is transformed into a stream of *tokens* by a lexical analyzer in lexer.sml. The concrete syntax of tokens is shown in Figure 2. Each sort of token has a

*program* ::= *exp*<sup>0</sup> *i*  $exp_0$  ::=  $exp_0 = exp_1 | exp_0 < exp_1 | exp_1$  $exp_1$  ::=  $exp_1 + exp_2 | exp_1 - exp_2 | exp_2$  $exp_2$  ::=  $exp_2 * exp_3 | exp_3$  $exp_3$  ::=  $\sim exp_{\infty}$  |  $exp_4$  $exp_4$  ::=  $exp_4 exp_{\infty}$  |  $exp_{\infty}$  $exp_{\infty}$  := (  $exp_{0}$  ) | k | x | true | false if  $exp_0$  then  $exp_0$  else  $exp_0$  end  $let x = exp_0 in exp_0 end$  $\text{fun } f(x : type_0) : type_0 \text{ is } exp_0 \text{ end}$  $type_0$  ::=  $type_\infty$  ->  $type_0$  |  $type_\infty$  $type_{\infty}$  ::= (  $type_0$  ) | int | bool

Figure 3: MinML concrete syntax

constructor in the SML datatype Lexer.token.

• Finally, the stream of tokens is transformed into a stream of expressions by the parser in parse.sml. The parser accepts the concrete grammar shown in Figure 3. Note that the expressions produced by the parser are in named form MinML.exp, not de Bruijn form DBMinML.exp.

The grammar should be mostly self-explanatory. Primitive operations have the same precedences as in SML, and are left-associative. Application is shown by writing the function  $e_1$  and the argument  $e_2$  next to each other as in SML:  $e_1 e_2$ . Function types are written  $\tau_1 \to \tau_2$ , where  $\rightarrow$  is right-associative, as in SML. Some examples of MinML syntax at each of the three stages of parsing are shown in Figure 2.2.

# **2.3 Printing**

Code for printing both named- and de Bruijn-style abstract syntax is provided for you in print. sml. The printer tries to eliminate redundant parentheses where possible.

#### **2.4 Top-level loop**

The files loop.sml and top.sml implement a top-level loop for MinML similar to SML/NJ's. The top-level loop reads expressions one at a time, and performs some action on each one. Using the combinators in loop.sml you can set up a top-level loop that performs actions like typechecking and stepwise evaluation. Some useful top-level loops are already defined in top.sml.

#### **2.5 Test cases**

We've also provided a few test cases in files of the form *foo*.mml.

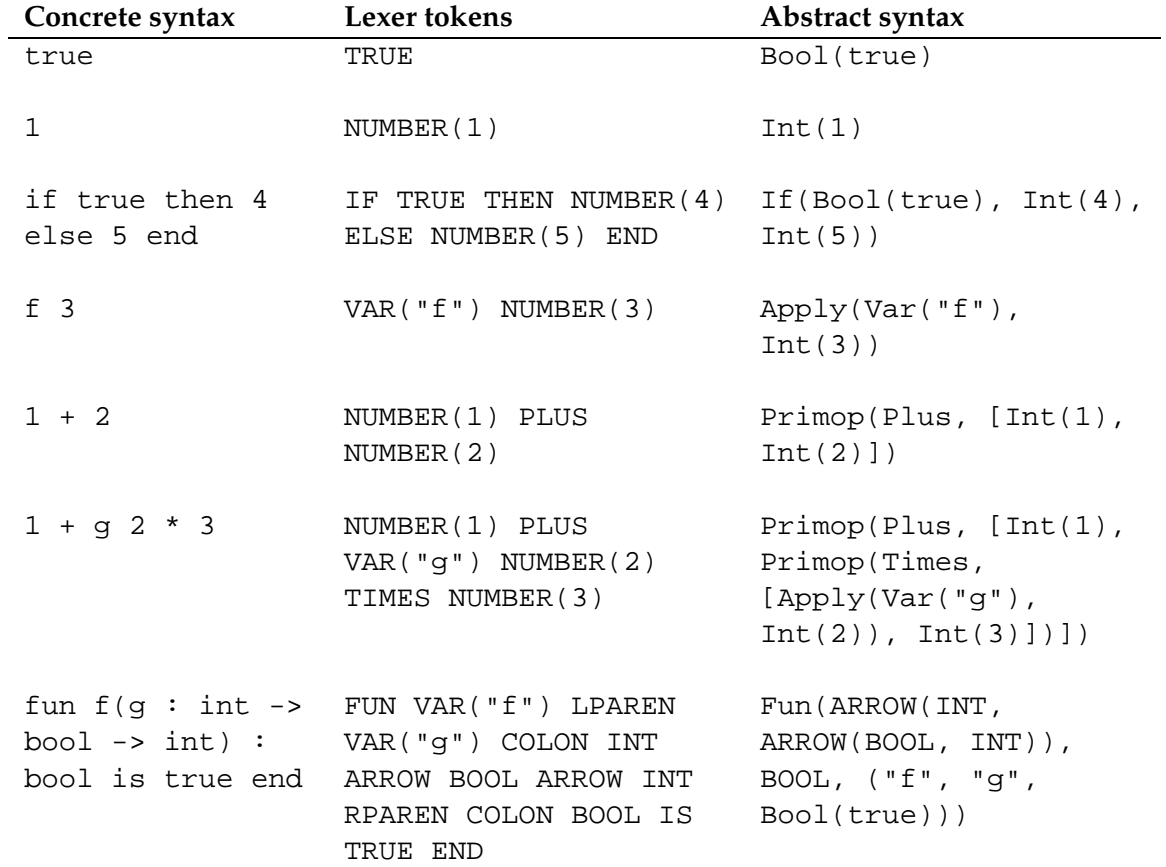

Figure 4: Examples of MinML parsing

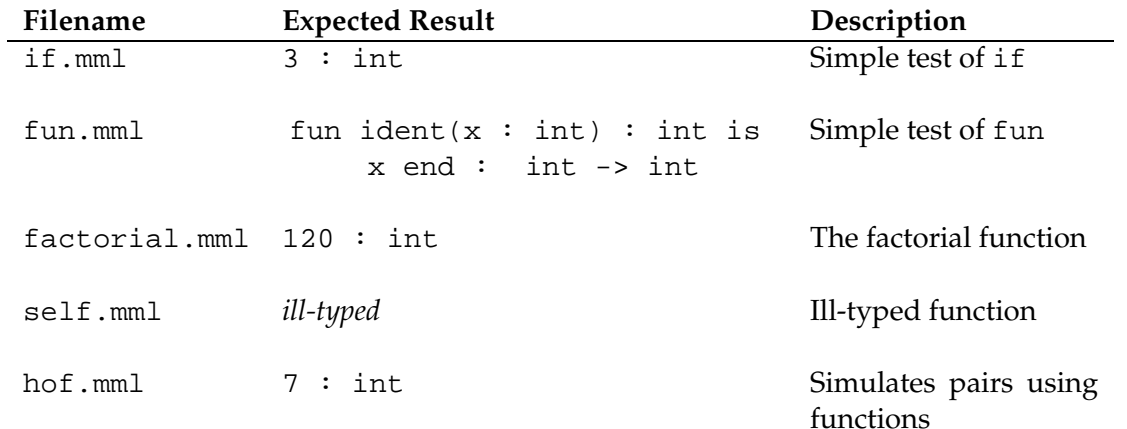

These can be run using the functions Top.file *something* in top.sml. These test files are (obviously) not exhaustive, so part of this assignment is developing your own test files in order to test each case in your code thoroughly. Remember, however, that passing test cases only helps you make your code *correct*; you will also be graded on *clarity*.

You are encouraged to submit your test cases to us. After everyone's homework is submitted,

we will collect all the test cases together with some of our own, and test your code with all of them. The results of these tests will be factored into the correctness part of your grade. So, although you will not receive extra points directly for submitting test cases, it is still in your interest to make up some that your code handles correctly, since they will tend to improve your grade. See the beginning of the assignment for instructions on how to submit your test cases.

To play around with the parser and become familiar with MinML, type

Top.loop\_print\_noDB ();

or

Top.file\_print\_noDB "*test file*.mml";

These will print the program (with some redundant parentheses) in the named-variable form.

# **3 Your tasks**

# **3.1 Variables and binding**

In this part of the assignment, you will translate MinML terms from the named representation to a de Bruijn representation. To get started, read Section 5.4 of Robert Harper's notes, then think about how to translate the abstract syntax. Most cases are very straightforward; variables, let, and fun require a little thought. For fun, which binds *two* variables at once (the function and its argument), use the convention that the de Bruijn index #1 refers to the argument and the de Bruijn index #2 to the function itself. For example:

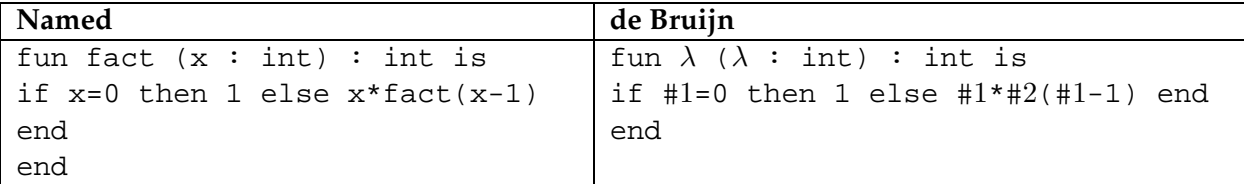

# **Task: Translation to de Bruijn form (20 points)**

In file translate.sml, complete the implementation of function Translate.translate. When completed, it should translate a closed MinML expression in the named variable representation (type MinML.exp) to a closed expression in the de Bruijn representation (type DBMinML.exp). Your implementation of Translate.translate should satisfy the following specification:

If  $e$  is a closed named-form term, then <code>Translate.translate( $e$ ) =  $e^\prime$ ,</code> where  $e^\prime$  is its de Bruijn-form counterpart.

If e is not closed, then Translate.translate(e) = raise Translate.Error(s) for some informative string s.

In the translator, you will need to maintain an environment of variable names. Use the simplest representation possible; don't worry about efficiency.

$$
\frac{\Gamma(x) = \tau}{\Gamma \vdash x : \tau} \text{ VarTyp}
$$
\n
$$
\frac{\Gamma(x) = \tau}{\Gamma \vdash k : \text{int}} \text{NumTyp}
$$
\n
$$
\frac{\Gamma \vdash e : \text{bool} \quad \Gamma \vdash e_1 : \tau \quad \Gamma \vdash e_2 : \tau}{\Gamma \vdash \text{true} : \text{bool}} \text{ TrueTyp} \quad \frac{\Gamma \vdash e : \text{bool} \quad \Gamma \vdash e_1 : \tau \quad \Gamma \vdash e_2 : \tau}{\Gamma \vdash \text{file}(e, e_1, e_2) : \tau} \text{ If } \text{hyp}
$$
\n
$$
\frac{\Gamma \vdash \text{false} : \text{bool}}{\Gamma \vdash \text{false} : \text{bool}} \text{ FalseTyp}
$$
\n
$$
\frac{\Gamma \vdash e_1 : \tau_1 \rightarrow \tau_2, x : \tau_1 \vdash e : \tau_2}{\Gamma \vdash \text{true}(\tau_1, \tau_2, f.x.e) : \tau_1 \rightarrow \tau_2} \text{ FunTyp} \quad \frac{\Gamma \vdash e_1 : \tau_2 \rightarrow \tau \quad \Gamma \vdash e_2 : \tau_2}{\Gamma \vdash \text{apply}(e_1, e_2) : \tau} \text{ AppTyp}
$$
\n
$$
\frac{\Gamma \vdash e_1 : \tau_1 \quad \Gamma, x : \tau_1 \vdash e_2 : \tau_2}{\Gamma \vdash \text{let}(e_1, x : e_2) : \tau_2} \text{ Let } \text{Typ}
$$

Figure 5: Static semantics for MinML

#### **3.2 Static semantics**

Next, you will implement a typechecker for MinML in de Bruijn form. The static semantics for MinML, given in Figure 5, has the property that every expression has at most one type. Your typechecker will return the unique type for an expression if it is well-typed, or raise the exception Typing.  $Error(s)$  with some informative string  $s$  otherwise.

Recall that the specification of MinML uses a *typing judgment* to classify MinML expressions as ill- or well-typed. The typing judgment is defined inductively by the inference rules. Therefore, in order to decide whether a given expression has a type, we need to search for a derivation using the typing rules.

In general, we cannot assume that an expression matches only one typing rule and thus, the search strategy for a derivation can be *non-deterministic*. Fortunately, the search strategy for MinML is *syntax directed*: the form of expression we are typing determines uniquely which rule to apply. Therefore, if the typechecker finds that no rule can be applied to an expression, it knows that the expression is ill-typed and can raise an exception immediately. Otherwise, the typechecker can apply the (unique) appropriate typing rule. Your code will probably have one function clause for each constructor of the datatype DBMinML.exp.

We provide a function  $MinML$ . typeOfPrimop that returns the domain and range types for a primop. These correspond to the types  $\tau_{oi}$  and  $\tau_o$  in the rule *OpTyp*. Your typechecker should use this function. It should remain correct even if the language were later extended with additional primops (potentially having zero or more than two arguments).

#### **Task: Typechecker (35 points)**

Complete the code in typing.  $sm1$  to produce a structure Typing  $\Rightarrow$  TYPING which implements the behavior specified. You should not modify any other files. Remember that the expression to be typechecked will be in de Bruijn form. Your function Typing.typeOf should have the following property.

If  $\cdot \vdash e : \tau$  for some (unique)  $\tau$ , then Typing.typeOf(e) =  $\tau$ .

If  $\cdot \vdash e : \tau$  does not hold for any  $\tau$ , then Typing.typeOf(e) = raise Typing.Error(s) for some s.

Be sure that you implement this specification *exactly*.

You can test your typechecker at this point before going on. Run Top.loop\_type () or Top.file\_type "*test file*.mml".

### **3.3 Dynamic semantics**

Finally, you'll implement the MinML dynamic semantics in the file eval.sml. The dynamic semantics is given in Figure 6 as a relation " $\mapsto$ " for single-step evaluation. There are many more efficient ways of evaluating MinML programs (as we'll see later in the class), but we require that you strictly follow the specified semantics for this assignment. Before reading the figure, you should decide what MinML expressions should be values.

The evaluation algorithm is straightforward. First it will use the "compatibility rules" *OpArg*, *IfCond*, *AppFun*, *AppArg*, and *LetArg* to recursively scan the input expression for the proper subexpression to modify. Once the proper subexpression has been located, one of the "reduction rules" *OpVals*, *IfTrue*, *IfFalse*, *CallFun*, *Let* can be applied. If no rule applies (as might happen if the expression is already fully evaluated, or is ill-typed), the evaluator will raise an exception.

For example, on the expression  $e_1$   $e_2$ , the evaluator will try to apply an evaluation step to the function expression  $e_1$ . If it is already a value, the evaluator will try to apply a step to the argument expression  $e_2$ . If it is already a value as well, the evaluator will try to use the reduction rule for application, *CallFun*.

You should use the function MinML.evalPrimop to compute the result of the rule *OpVals*.

Since the *CallFun* and *Let* rules involve substitutions, you will also need to properly implement substitutions. You may find your notes from the recitation on de Bruijn indices helpful for this part.

### **Task: Evaluator (45 points)**

In eval.sml, fill in the structure Eval  $\Rightarrow$  EVAL to implement the behavior specified. You should not modify any other files. You should implement the function Eval. isValue according to the following specification:

Suppose e is a closed de Bruijn term.

If e is a value, then Eval.isValue( $e$ ) = true.

If e is not a value, then Eval.isValue(e) = false.

If  $e$  is not closed, then Eval.isValue( $e$ ) can do anything.

$$
\frac{e_i \mapsto e'_i}{o(v_1, \dots, e_i, \dots, e_n) \mapsto o(v_1, \dots, e'_i, \dots, e_n)} \text{OpArg}
$$
\n
$$
\frac{\text{(by primop o)}}{o(v_1, \dots, v_n) \mapsto v} \text{OpVals}
$$
\n
$$
\frac{e \mapsto e'}{\text{if}(e, e_1, e_2) \mapsto \text{if}(e', e_1, e_2)} \text{IfCond}
$$
\n
$$
\frac{e \mapsto e'}{\text{if}(\text{true}, e_1, e_2) \mapsto e_1} \text{IfTrue}
$$
\n
$$
\frac{e_1 \mapsto e'_1}{\text{if}(\text{false}, e_1, e_2) \mapsto e_2} \text{IfFalse}
$$
\n
$$
\frac{e_1 \mapsto e'_1}{\text{apply}(e_1, e_2) \mapsto \text{apply}(e'_1, e_2)} \text{AppFun}
$$
\n
$$
\frac{e_2 \mapsto e'_2}{\text{apply}(v_1, e_2) \mapsto \text{apply}(v_1, e'_2)} \text{AppNum}
$$
\n
$$
\frac{v_2 = \text{fun}(\tau_1, \tau_2, f.x.e)}{\text{apply}(v_2, v_1) \mapsto \{v_2/f\}(v_1/x\}e} \text{CallFun}
$$
\n
$$
\frac{e_1 \mapsto e'_1}{\text{let}(e_1, x.e_2) \mapsto \text{let}(e'_1, x.e_2)} \text{LetArg}
$$
\n
$$
\frac{e_1 \mapsto e'_1}{\text{let}(v_1, x.e_2) \mapsto \{v_1/x\}e_2} \text{Let}
$$

Figure 6: Dynamic semantics for MinML:  $v$ ,  $v_i$ , etc. denote expressions that are values

You should implement the function Eval.step according to the following specification:

Suppose e is a closed de Bruijn term.

If  $e \mapsto e'$  for some (unique)  $e'$ , then Eval.step( $e$ ) =  $e'$ .

If  $e \mapsto e'$  does not hold for any  $e'$ , then Eval.step( $e$ ) = raise Eval.NoStep.

If  $e$  is not closed, then Eval.step( $e$ ) can do anything.

Be careful to implement these specifications *exactly* according to the definitions of the judgments. It is easy to get some corner cases wrong.

You can test your evaluator by running Top.loop\_eval () or Top.file\_eval "*test file*.mml". You can use the functions Top.loop\_step and Top.file\_step to see the individual evaluation steps until a value or stuck state is reached.